## **Wi - Fi**

[Экспорт в PDF](http://wiki.mihanik.net/doku.php?id=размышлизмы:wi-fi:start&do=export_pdf) 

Дата создания: 2022/06/30 14:29 (C) mihanik

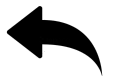

- как недорого весь офис из нескольких кабинетов покрыть wi-fi
- как проанализировать зашумлённость wifi

[Наверх](#page--1-0)

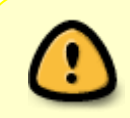

В моей WIKI постоянно ведётся какая-то работа со статьями. Если у вас возникли вопросы или замечания, можете их отправлять на почту **support@mihanik.net**

From: <https://wiki.mihanik.net/>- **wiki.mihanik.net**

Permanent link: **<https://wiki.mihanik.net/doku.php/%D1%80%D0%B0%D0%B7%D0%BC%D1%8B%D1%88%D0%BB%D0%B8%D0%B7%D0%BC%D1%8B:wi-fi:start>** Last update: **2022/06/30 14:29**

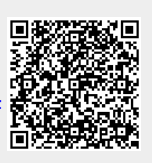